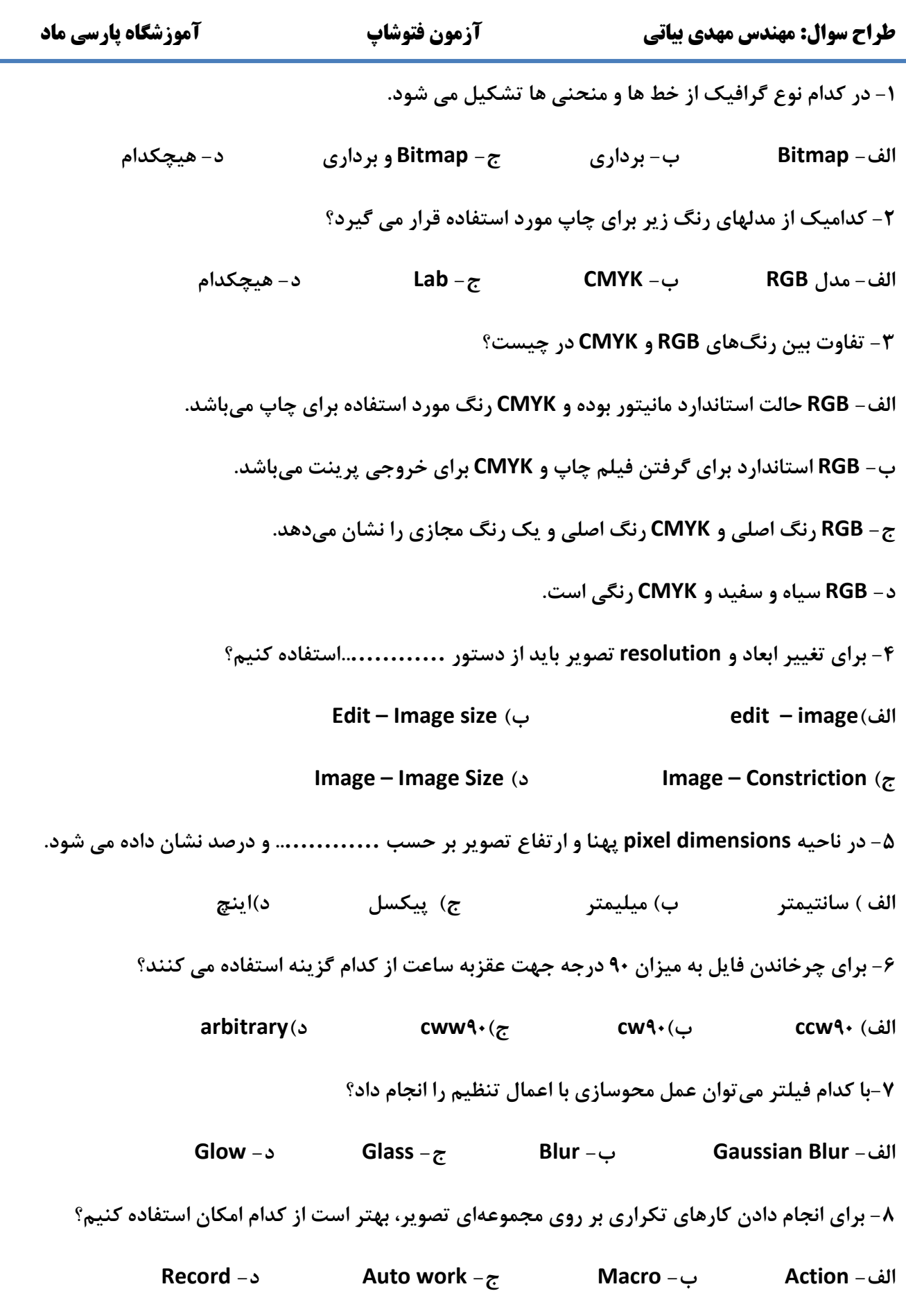

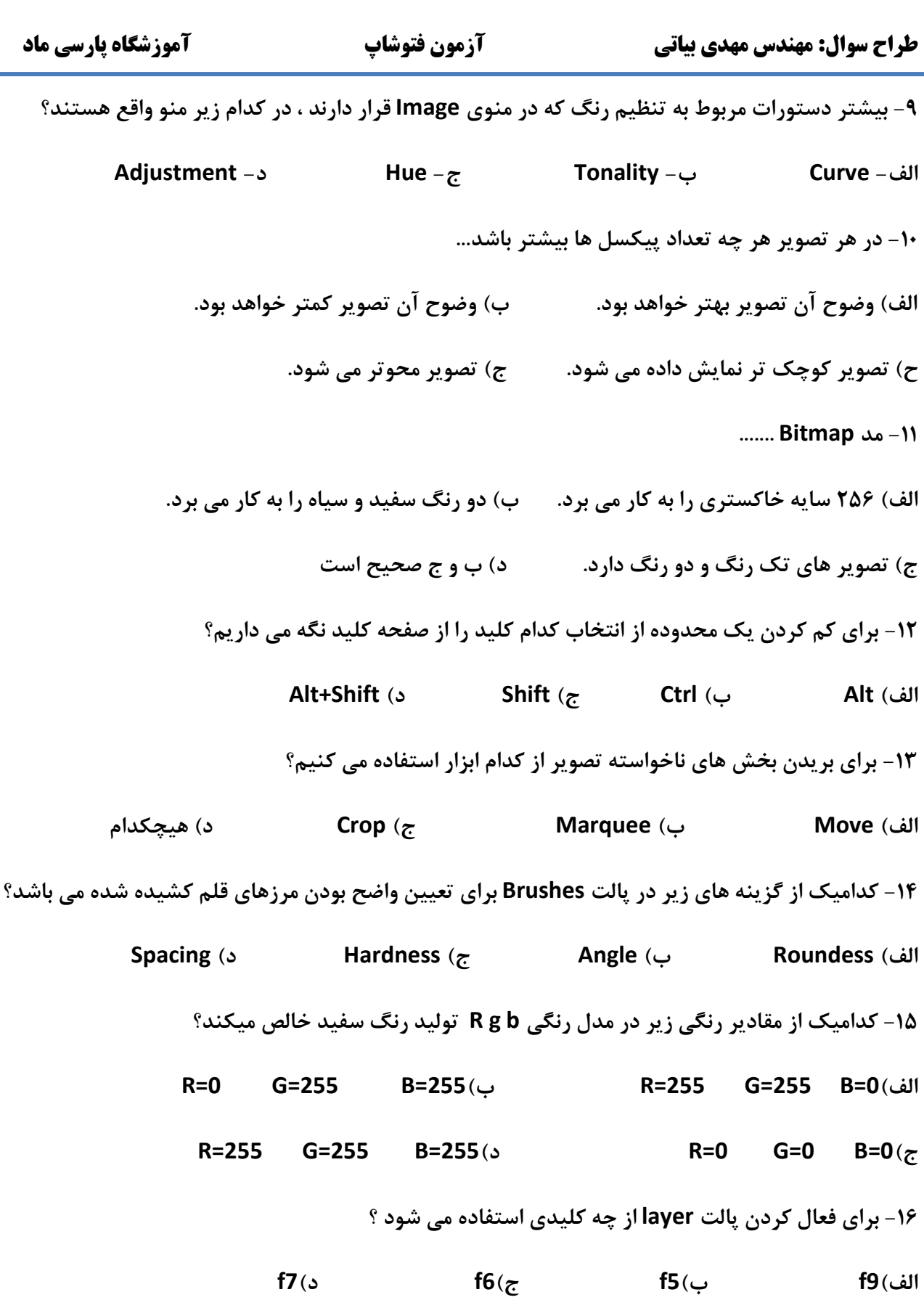

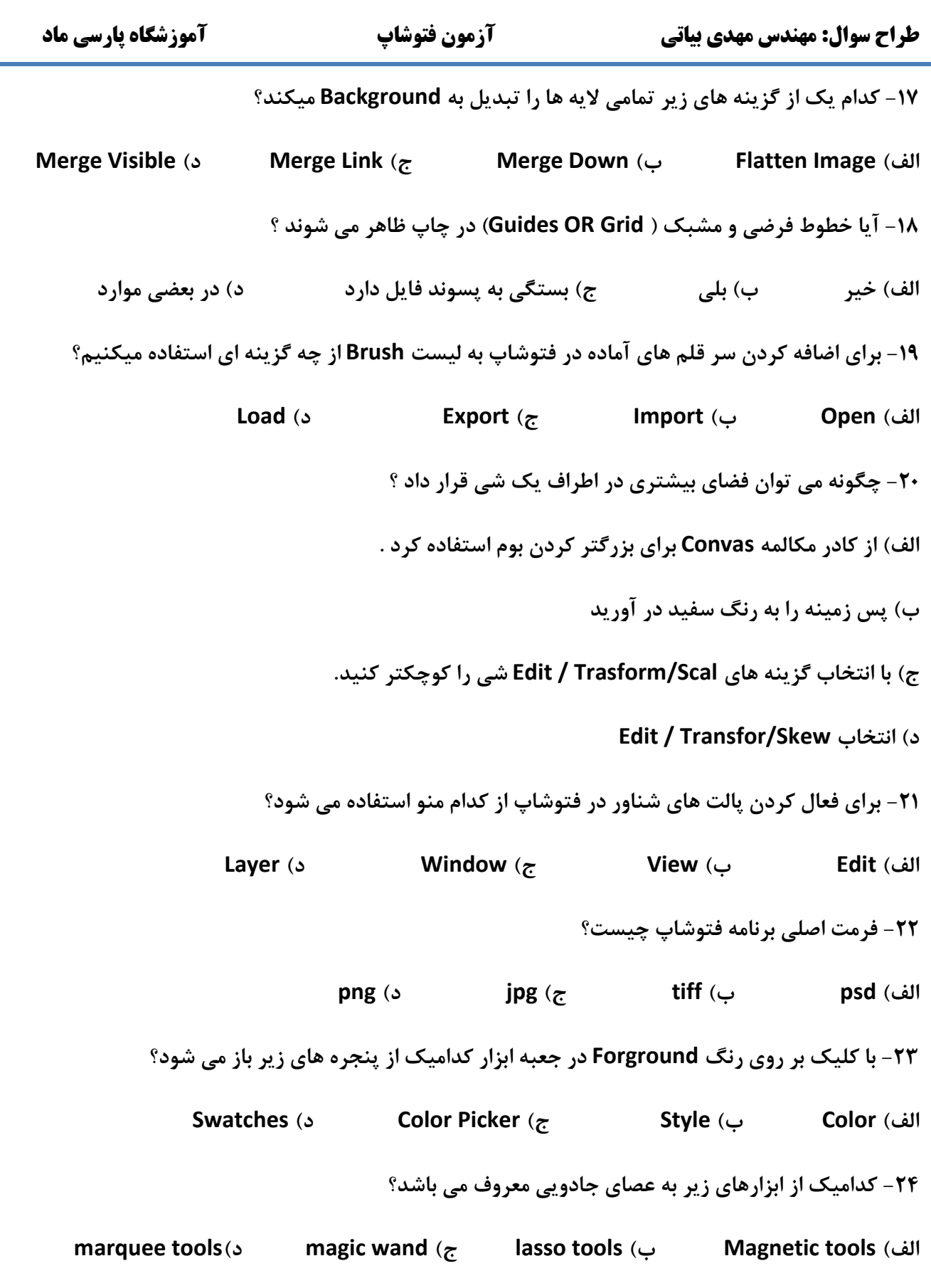

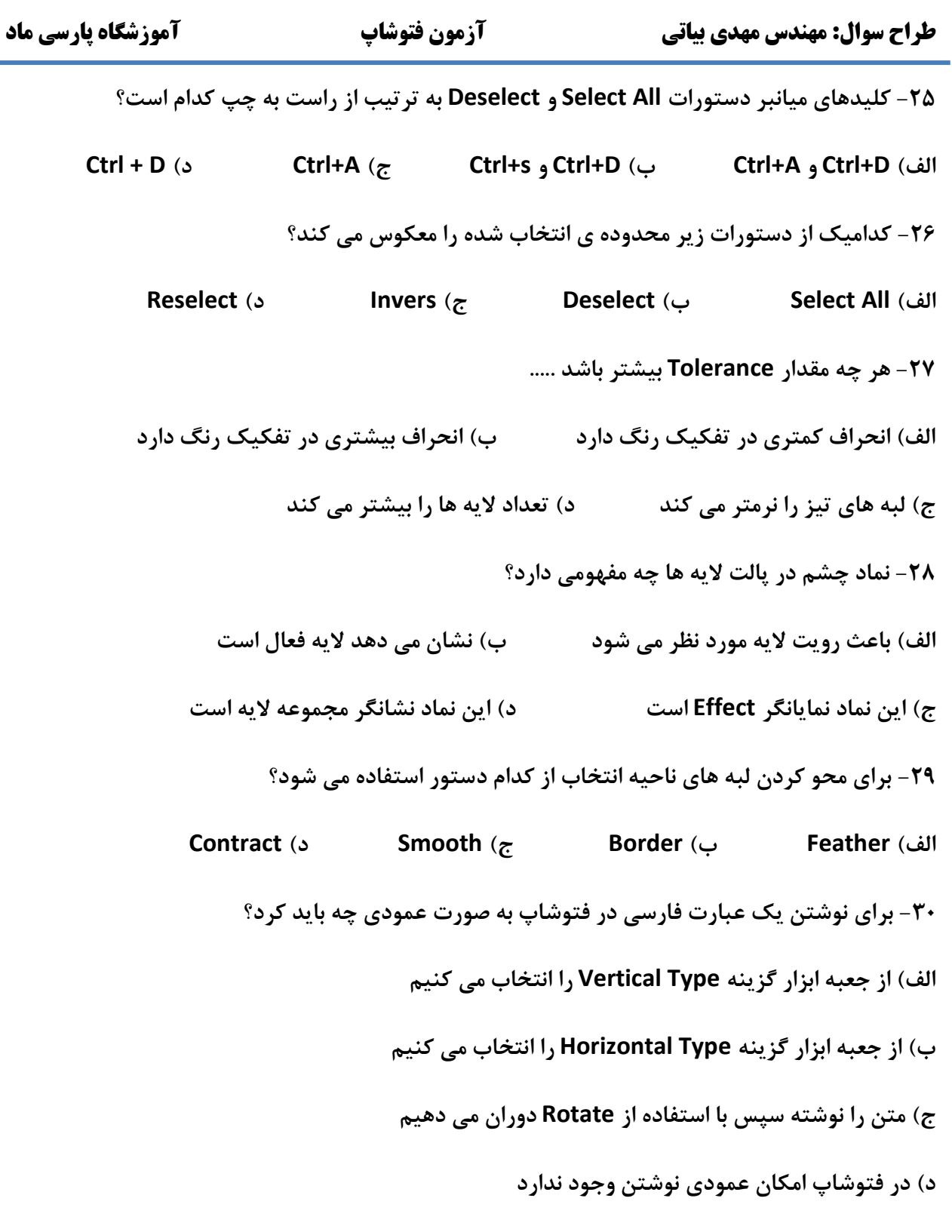

П r

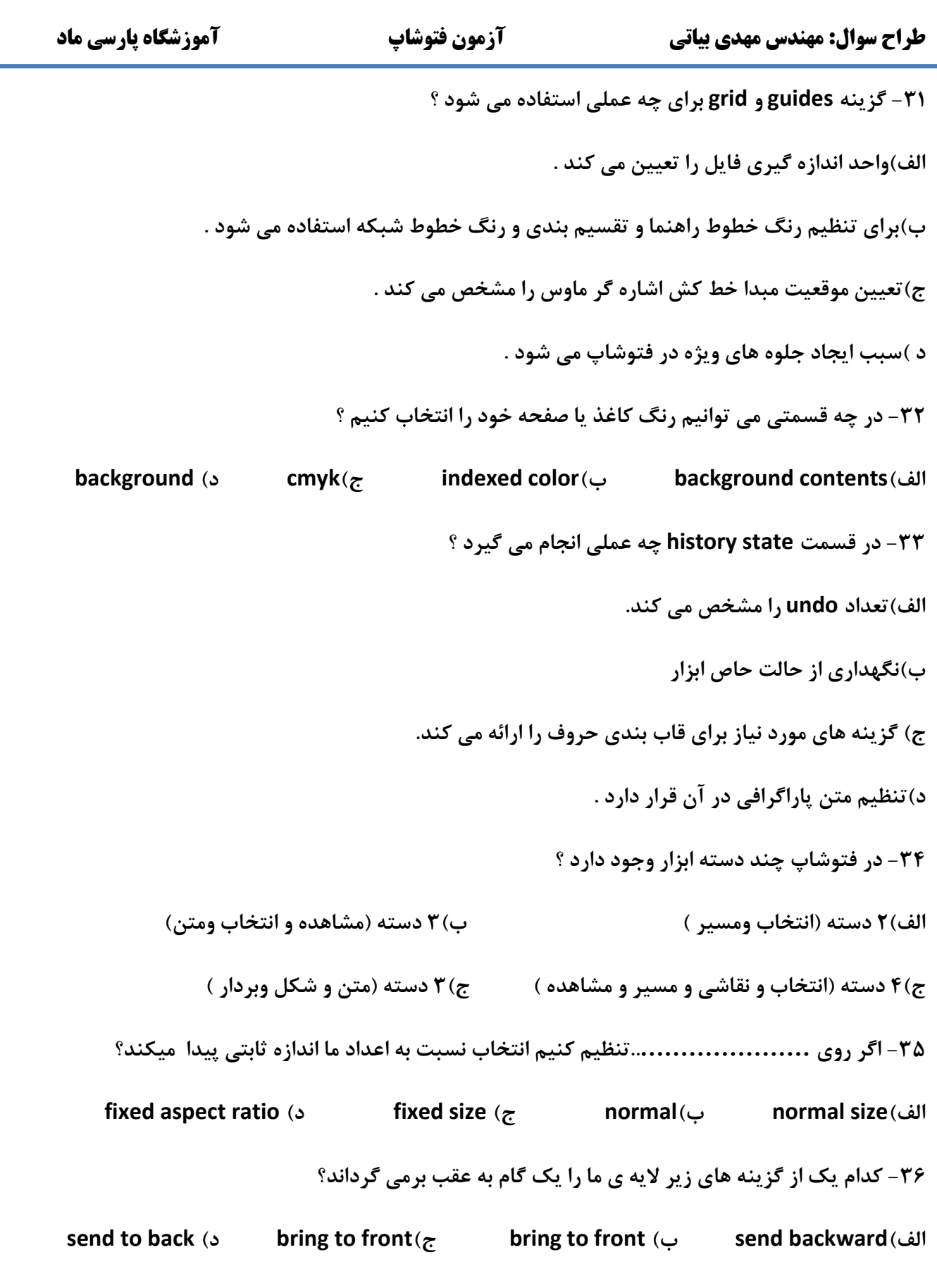

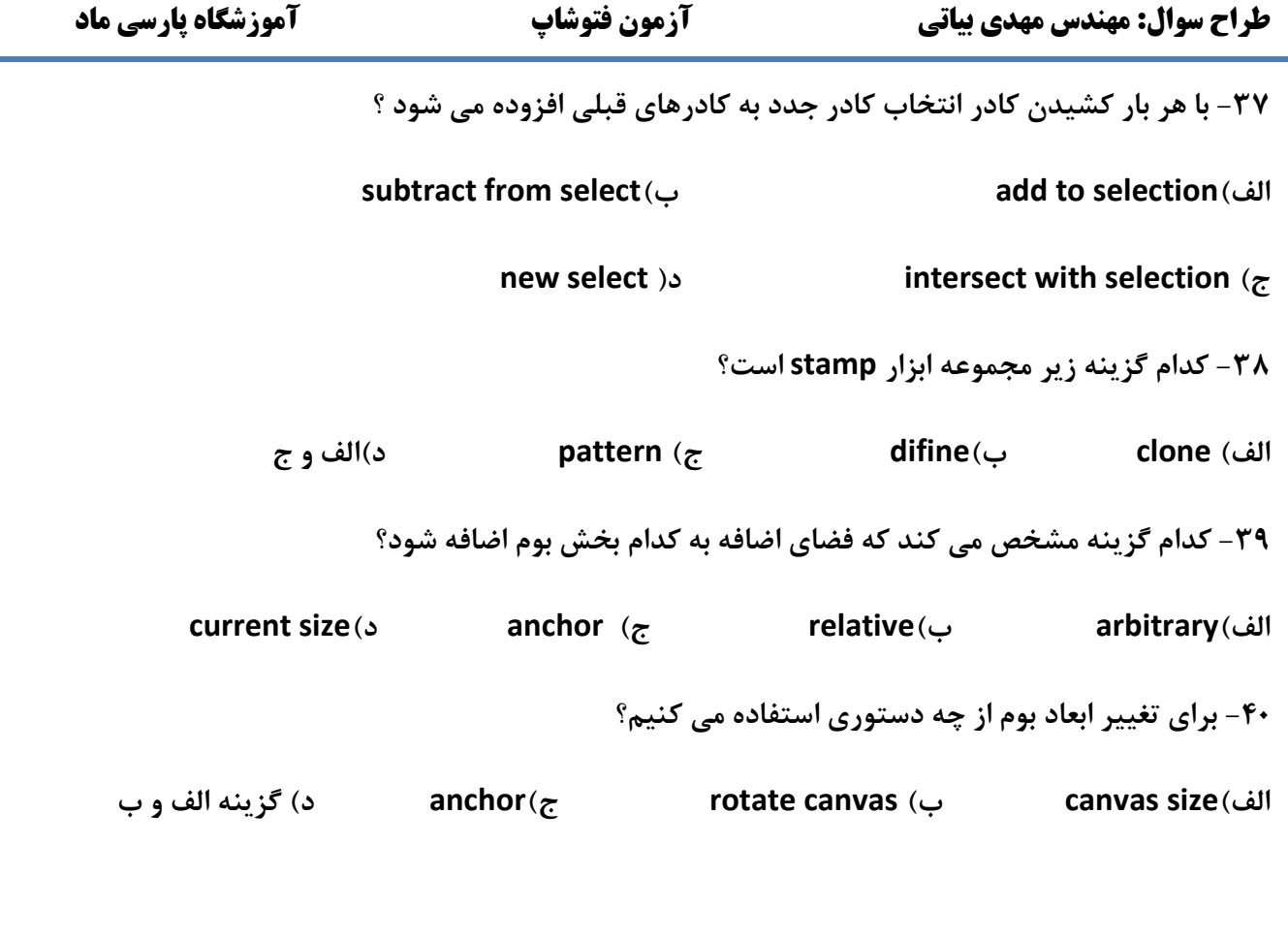